## REACTOME\_HYALURONAN\_METABOLISM

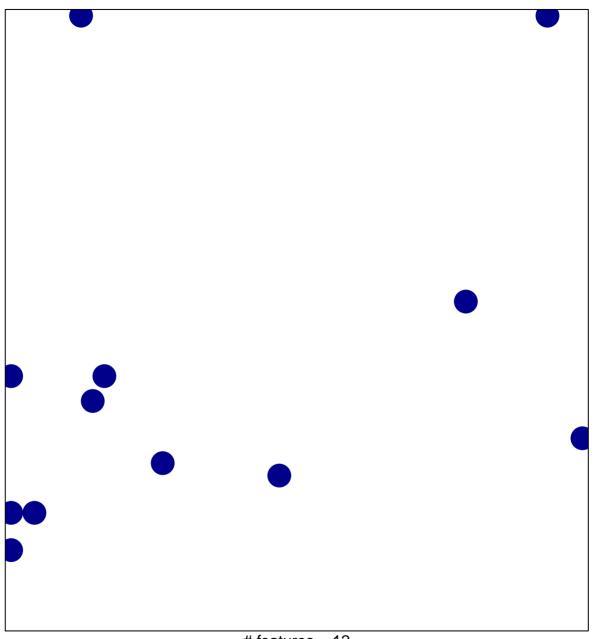

# features = 12 chi-square p = 0.82

## REACTOME\_HYALURONAN\_METABOLISM

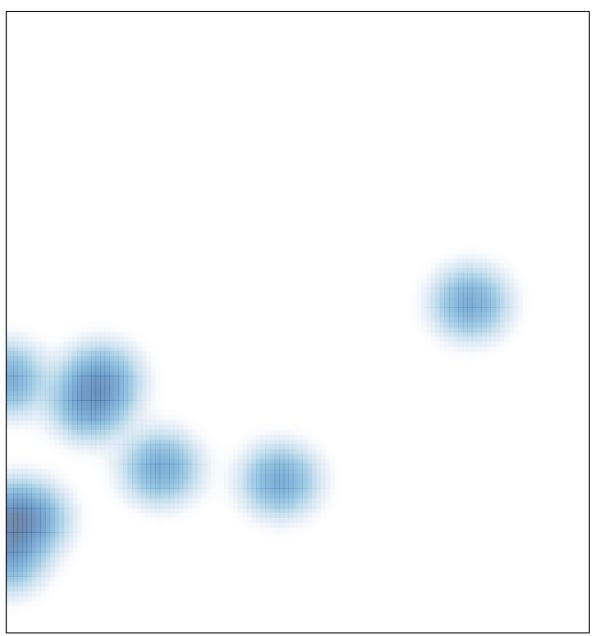

# features = 12 , max = 1